# **OXygen XML Editor Crack (LifeTime) Activation Code For PC [Latest]**

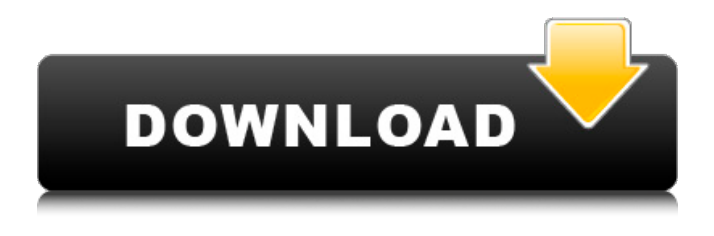

### **OXygen XML Editor X64**

This application provides programmers and web developers with the most intuitive, reliable and productive XML editor available. Dozens of features are included, including grid view XML editor, XSLT debugger, XQuery debugger, import/export to/from JSON, multiple XML editing modes, automatic XML document generation, XML to JSON conversion, validation, content completion, bolding/colorizing, automatic validation and many others. oXygen XML Editor Activation Code Language Support: The application is fully compatible with any standard and proprietary XML technologies, including XML, XHTML, XSL, XSD, XProc, SVG, XBL, XSLT and XQuery. oXygen XML Editor Torrent Download File Types: \* XML (including XHTML and XSD), XProc pipelines, XSLT, XQuery, HTML5, JavaScript, JSON oXygen XML Editor Activation Code Intended Users: \* Developers and web developers oXygen XML Editor Product Key Includes: \* A free trial version \* 60-days money back gurantee \* Full source code \* Remote access \* Installation and integration into the OSGi and Eclipse frameworkThe Value of Redefining Facial Tissue Management: Acne Scarring and Decalcification. Facial skin aging is a term encompassing both chronologic and physiologic aging of the skin, as well as skin dysregulation and scarring that occur as a result of acute or chronic injury. This article outlines the value of understanding the concept of physiologic skin aging as a contributor to facial aging, and the importance of discerning the difference between physiologic and iatrogenic scarring. This article discusses the role of dermal filler usage and its relevance to facial aging, identifying aesthetic and functional benefits of dermal fillers.Q: How to remove first node of json with xslt from xml with springfox swagger2 We want to remove the first node in our json with xslt, this is how our json looks { "path" : "/naming/{country}", "description" : "Nomenclature for all countries", "get" : { "tags": [ "naming" ], "operationId": "getNomenclatureByCountry", "parameters": [ {

**OXygen XML Editor Crack+ Free [Mac/Win]**

oXygen XML Editor is a dynamic and reliable software geared toward users, especially web developers, authors and integrators who need to work with XML files. The application provides the must have tools for working with a wide range of XML standards and technologies. The upper-right corner of the utility displays all the available perspectives namely Editor, XSLT Debugger and XQuery Debugger, which are dockable. Each perspective enables you to test and debug stylesheets and documents that include complex expressions. You are able to drag any view to any margin of another view or editor inside the application. Once you create a layout that suits your needs, you are able to save it and set the name you want. The Text Editing mode provides you with usual actions that can be performed such as undo and redo, copy and paste, find and replace, to name a

few. These actions can be executed from the menu bar or toolbar and by invoking their usual keyboard shortcuts. Using the Grid editor you can display the XML document as a structured grid of nested tables. These tables can be expanded and collapsed with a mouse click to inspect each element effortlessly. The left panel of the utility displays all the available projects, so you can easily switch between them and edit multiple files with ease. You are able to manage and share transformation scenarios together with the project. Another feature that oXygen XML Editor comes with is the 'XML to JSON' option that allows you to convert XML documents to JSON format. Simply browse for a local, remote or archived file, set the output JSON document and you are done. Also, it provides you with automatic validation and content completion tools and allows you to toggle comment or insert a new line after a specific script, increase or decrease editor font etc. To wrap it up, oXygen XML Editor is a practical application that enables you to work with all XML-based technologies, including XML databases, XProc pipelines and web services.Q: Matlab : how to find the distance between 2 matrices using a third matrix? I've been working on some optimization problems in MATLAB and I came up with this problem: I have 3 matrices, A, B and distance.  $A = 10x30$  matrix,  $B = 25x5$  matrix and the distance matrix is the distance between each element in A and B. I can check the distance matrix with the usual cross product but I am asking myself if MATLAB 09e8f5149f

## **OXygen XML Editor Crack +**

oXygen XML Editor is a comprehensive and reliable software solution geared toward users, especially web developers, authors and integrators who need to work with XML files. The application provides the must have tools for working with a wide range of XML standards and technologies. The upper-right corner of the utility displays all the available perspectives namely Editor, XSLT Debugger and XQuery Debugger, which are dockable. Each perspective enables you to test and debug stylesheets and documents that include complex expressions. You are able to drag any view to any margin of another view or editor inside the application. Once you create a layout that suits your needs, you are able to save it and set the name you want. The Text Editing mode provides you with usual actions that can be performed such as undo and redo, copy and paste, find and replace, to name a few. These actions can be executed from the menu bar or toolbar and by invoking their usual keyboard shortcuts. Using the Grid editor you can display the XML document as a structured grid of nested tables. These tables can be expanded and collapsed with a mouse click to inspect each element effortlessly. The left panel of the utility displays all the available projects, so you can easily switch between them and edit multiple files with ease. You are able to manage and share transformation scenarios together with the project. What's interesting at this application is that it allows you to generate sample XML files within seconds. Simply navigate to the Tools menu and access the proper option. Then, specify the URL address, select the root element, set the filename prefix and output extension and the application will automatically generate a XML file. Another feature that oXygen XML Editor comes with is the 'XML to JSON' option that allows you to convert XML documents to JSON format. Simply browse for a local, remote or archived file, set the output JSON document and you are done. Also, it provides you with automatic validation and content completion tools and allows you to toggle comment or insert a new line after a specific script, increase or decrease editor font etc. To wrap it up, oXygen XML Editor is a practical application that enables you to work with all XML-based technologies, including XML databases, XProc pipelines and web services. oXygen XML Editor Review: oXygen XML Editor is a practical application that enables you to work with all XML-based technologies, including XML databases, XProc pipelines and web

### **What's New in the?**

oXygen XML Editor is a comprehensive and reliable software solution geared toward users, especially web developers, authors and integrators who need to work with XML files. Key Features: o All-in-one workflow for working with XML and style sheets. o Unified and flexible UI with separate views for documents and stylesheets. o XQuery Debugger to test and debug XQuery expressions. o Editor, XSLT Debugger and XQuery Debugger, which are dockable. o Drag and Drop to reposition the views. o Grid for displaying XML document as a structured grid of nested tables. o XML output sample generation, with folder and workspace support. o JSON output sample generation, with folder and workspace support. o Automatic validation and content completion tools. o autoSave to show off the latest changes. o Toggle comment or insert a new line after a specific script. o Increase or decrease font size. o Generate.xpg file if on Windows XP. o Generate.xmi file if on Mac OS X. o Generate.xsh file if on Linux. Keywords:xml, xsl, xslt, xquery, c#, xml editor, stylesheet, xslt debugger, xquery debugger, xquery editor, debugger, c# editor, xslt debugger, xml editor, xml editor with c#, xquery editor, stylesheet editor, xml parser, xml document, xml editor, oxml editor, xslt editor, xslt editor, xml editor, xquery editor, xquery editor, xml creator, xml editor, xml editor c#, xsl editor, xquery editor, xml editor with c#, xslt editor, xquery editor, xml editor, xquery editor, xml editor with c#, xml editor, xml editor with c#, xml editor, xml editor with c#, xquery editor, xml editor with c#, xslt editor, xquery editor, xml editor with c#, xslt editor, xml editor with c#, xquery editor with  $c$ #, xml editor with  $c$ #, xslt editor with  $c$ #, xquery editor with c#, xslt editor with c#, xquery editor with c#, xml editor with c#, xslt editor with c#, xml editor with c#, xquery editor with c#, xml editor with c#

# **System Requirements For OXygen XML Editor:**

\* Windows 7 (32-bit or 64-bit) \* Windows 8 (32-bit or 64-bit) \* Windows 8.1 (32-bit or 64-bit) \* Windows 10 (32-bit or 64-bit) \* Mac OS X 10.5 (or greater) (32-bit or 64-bit) \* Linux \* Android 5.0 or higher (32-bit or 64-bit) \* iOS 6.0 or higher \* Playstation 3 \* Xbox

Related links:

<https://www.slas.lk/advert/x-ganttproject-crack-latest/> <https://www.anastasia.sk/wp-content/uploads/2022/06/palmelod.pdf> [https://petrolyn.com/wp-content/uploads/2022/06/TilePic\\_039getpic\\_039\\_Stitcher\\_Crack\\_\\_\\_Patch\\_With\\_Seri](https://petrolyn.com/wp-content/uploads/2022/06/TilePic_039getpic_039_Stitcher_Crack___Patch_With_Serial_Key_Free_Download.pdf) [al\\_Key\\_Free\\_Download.pdf](https://petrolyn.com/wp-content/uploads/2022/06/TilePic_039getpic_039_Stitcher_Crack___Patch_With_Serial_Key_Free_Download.pdf) <https://startpointsudan.com/wp-content/uploads/2022/06/nananno.pdf> <http://kephirastore.com/?p=9881> <https://www.caramelosdecianuro.net/wp-content/uploads/nansalea.pdf> <https://fortworth-dental.com/wp-content/uploads/2022/06/Camtica.pdf> [https://ekibinibul.com/wp-content/uploads/2022/06/WinStyles\\_Free.pdf](https://ekibinibul.com/wp-content/uploads/2022/06/WinStyles_Free.pdf) [http://ifurnit.ir/wp-content/uploads/2022/06/Movie\\_DVD\\_Ripper\\_Ultimate\\_Crack\\_\\_.pdf](http://ifurnit.ir/wp-content/uploads/2022/06/Movie_DVD_Ripper_Ultimate_Crack__.pdf) <https://expressionpersonelle.com/bowtie-24-2-2-crack-torrent-free-download-updated-2022/> <https://saginawantiquewarehouse.com/wp-content/uploads/2022/06/regdai.pdf> <https://ikuta-hs19.jp/boxoft-cd-to-mp3-converter-crack-download/> <https://centralpurchasing.online/pc-matic-crack-activator-download-for-windows-updated/> https://www.tsg-weinheim.de/wp-content/uploads/2022/06/Product\_Key\_Finder\_\_Crack\_\_\_Activation\_Code With Keygen For Windows Final 2022.pdf <https://firmateated.com/2022/06/08/multisurf-keygen-for-lifetime-x64/> [https://openld.de/wp-content/uploads/2022/06/Postscript\\_To\\_PDF\\_Converter\\_SDK\\_Developer\\_License\\_Crac](https://openld.de/wp-content/uploads/2022/06/Postscript_To_PDF_Converter_SDK_Developer_License_Crack__Serial_Key_MacWin_Latest_2022.pdf) k Serial Key MacWin Latest 2022.pdf https://workplace.vidcloud.io/social/upload/files/2022/06/ZOShwqIw75rksuIOL5aG\_08\_79b8770d49e92fae23 [c5fa6a5de98ed0\\_file.pdf](https://workplace.vidcloud.io/social/upload/files/2022/06/ZQShwqIw75rksuIOL5aG_08_79b8770d49e92fae23c5fa6a5de98ed0_file.pdf)

[https://geto.space/upload/files/2022/06/xRdEXX2sxSIEaYxKY4Zh\\_08\\_35f6fbb91165c977e7ab6b8a14133f4c](https://geto.space/upload/files/2022/06/xRdEXX2sxSIEaYxKY4Zh_08_35f6fbb91165c977e7ab6b8a14133f4c_file.pdf) [\\_file.pdf](https://geto.space/upload/files/2022/06/xRdEXX2sxSIEaYxKY4Zh_08_35f6fbb91165c977e7ab6b8a14133f4c_file.pdf)

<https://b-labafrica.net/melodizer-crack-free-download/>

<https://xn--80aagyardii6h.xn--p1ai/video-edit-converter-pro-crack-with-key-download-updated-2022/>